## **GETTING STARTED**

This Getting Started guide provides basic instructions on how to successfully navigate and use the BLOOMBERG PROFESSIONAL® service. We recommend the essential function codes listed below.

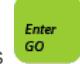

Remember, press  $\frac{60}{\sqrt{2}}$  after each command to run the function.

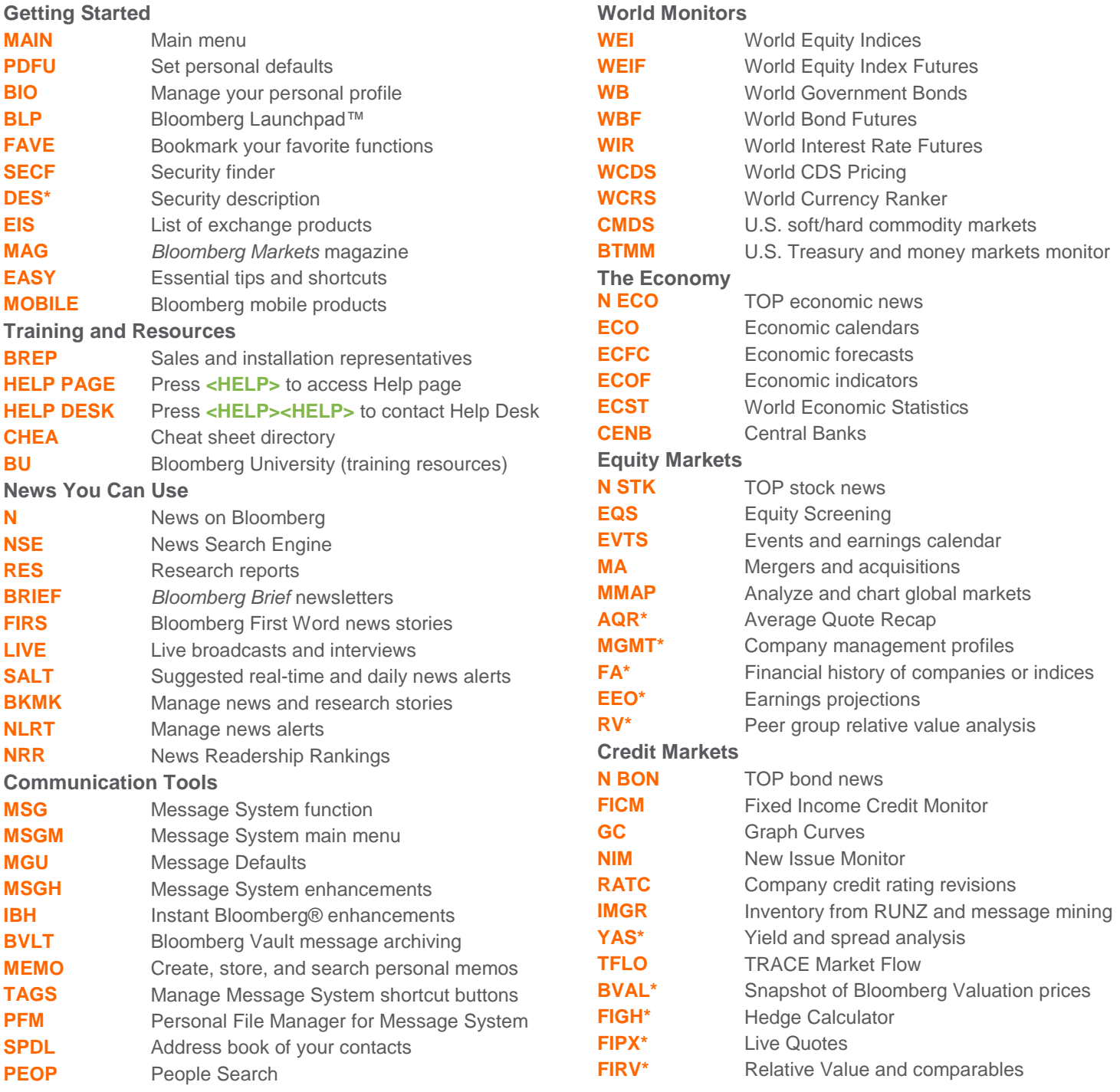

FRANKFURT HONG KONG LONDON NEW YORK SAN FRANCISCO SÃO PAULO SINGAPORE SYDNEY TOKYO PRES the <HELP><br>1-49 69 9204 1210 +852 2977 6000 +44 20 7330 7500 +1 212 318 2000 +1 415 912 2960 +55 11 3048 4500 +65 6212 1000 +61 2 977 **FRANKFURT** 

The BLOOMBERG PROFESSIONAL service. BLOOMBERG Data and BLOOMBERG Order Management Systems (the "Services") are owned and distributed locally by Bloomberg Finance L.P. ("BFLP") and its subsidiates in all pristicidens other

## **GETTING STARTED**

## **Emerging Markets**

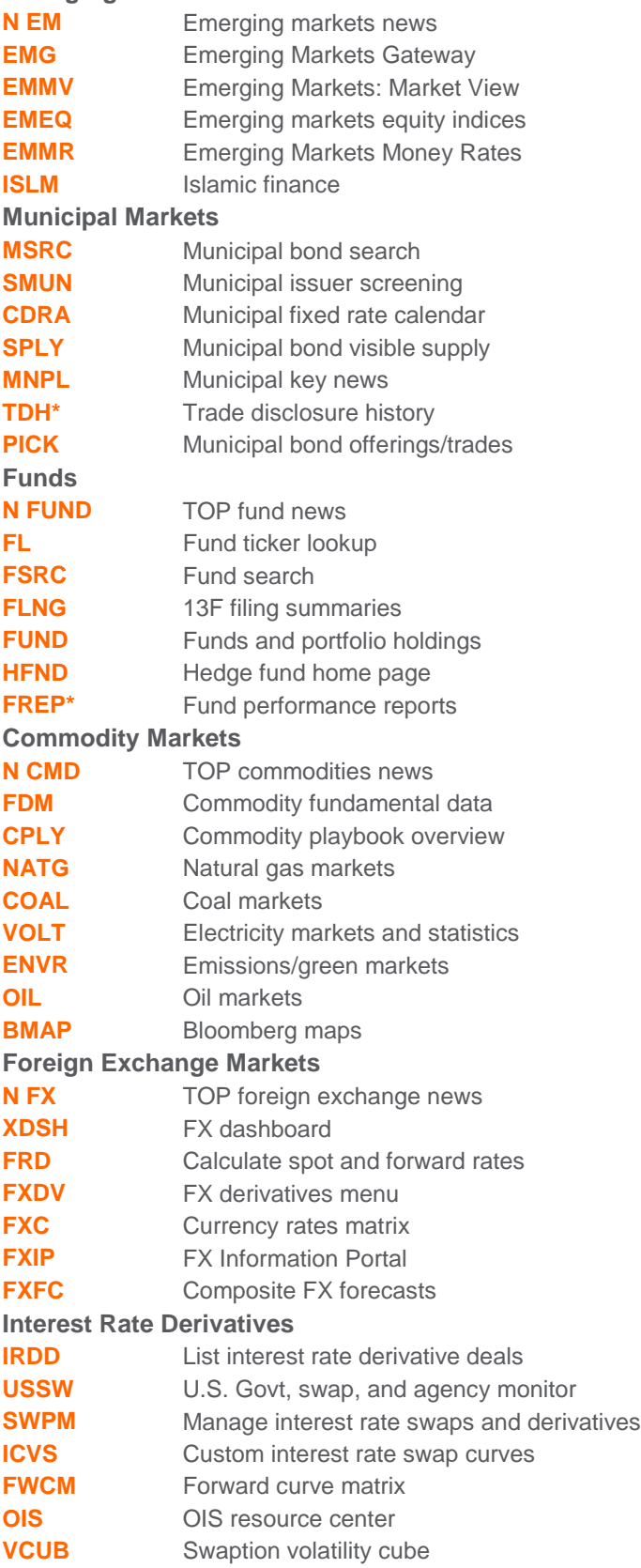

## **Credit Default Swaps**

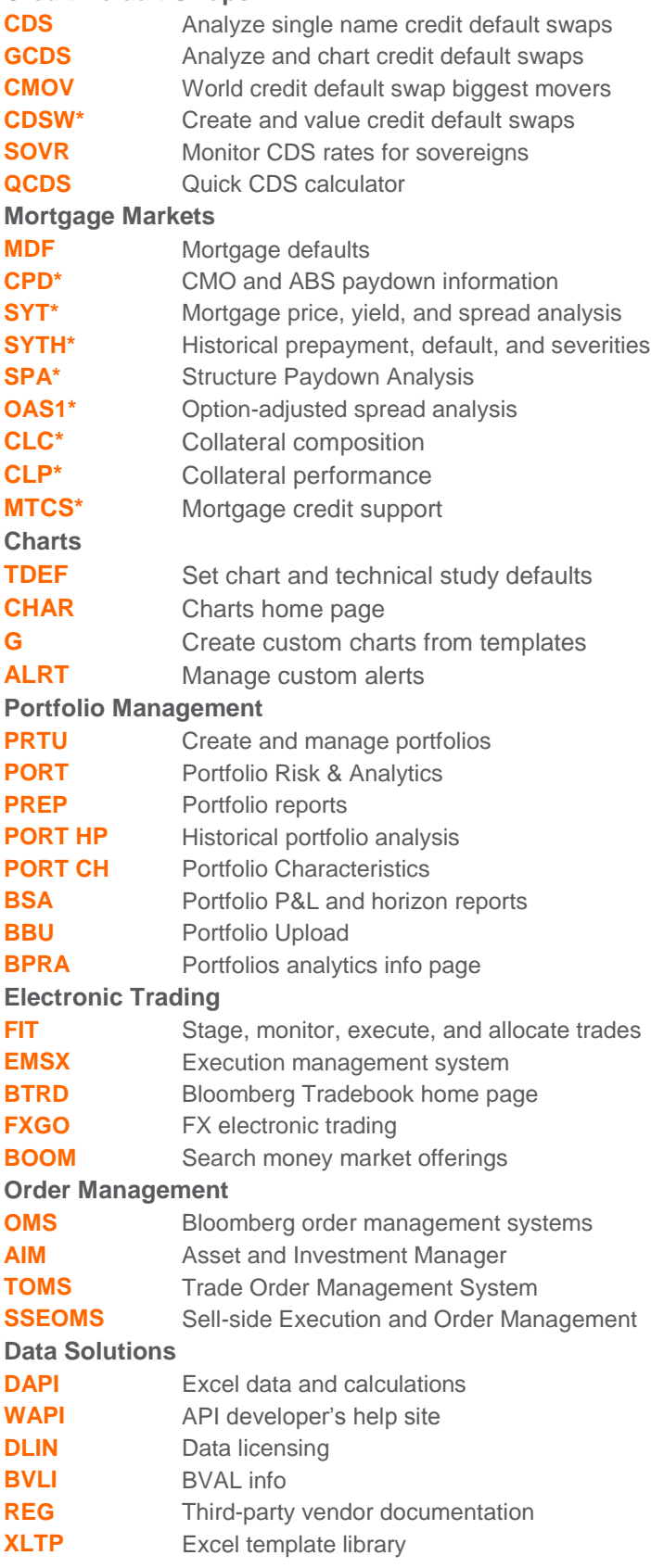

\* Denotes a security-specific function.